## Requêtes et incidents : détails et délais

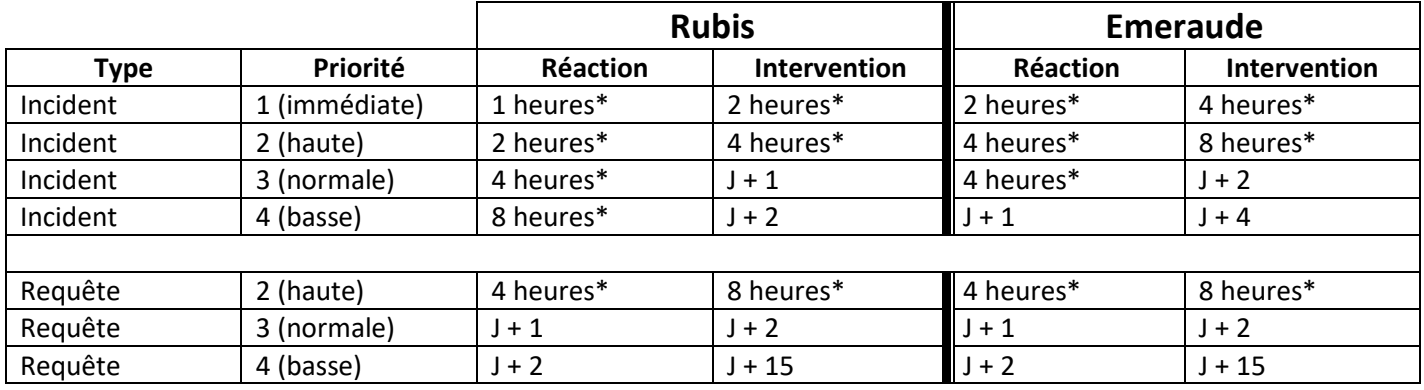

(\*) en plus du temps de déplacement

## Priorité des incidents

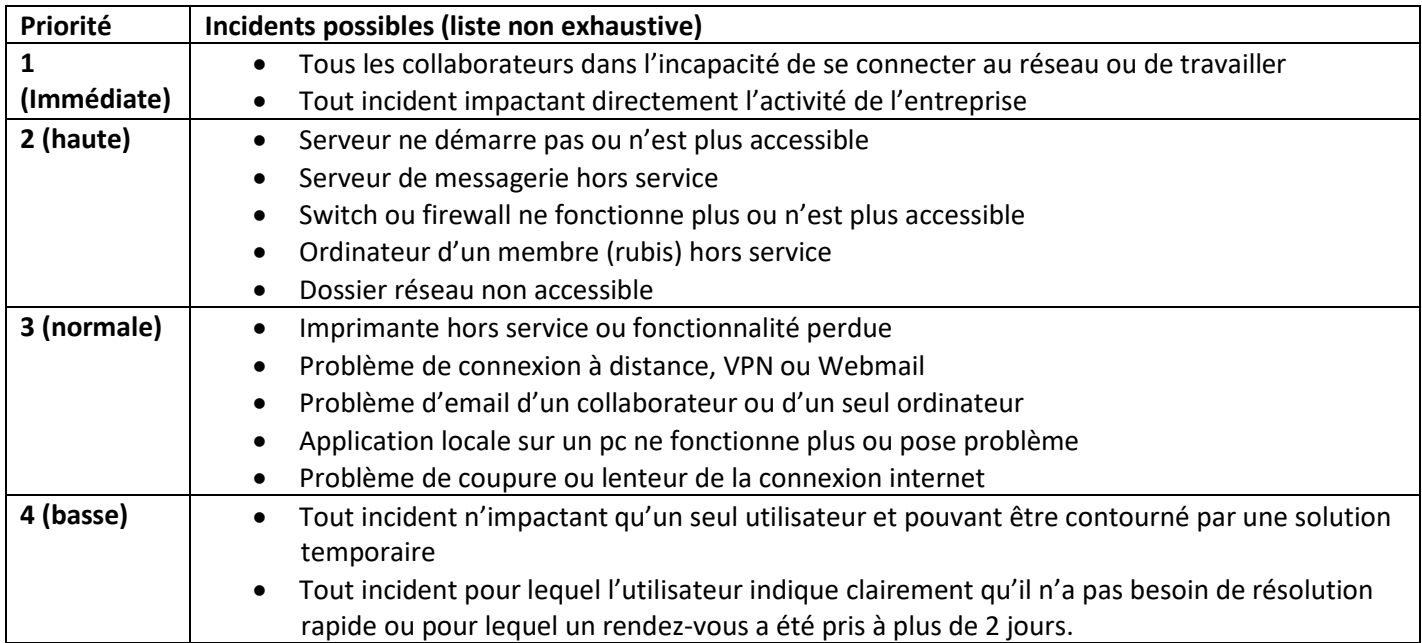

## Priorité des requêtes

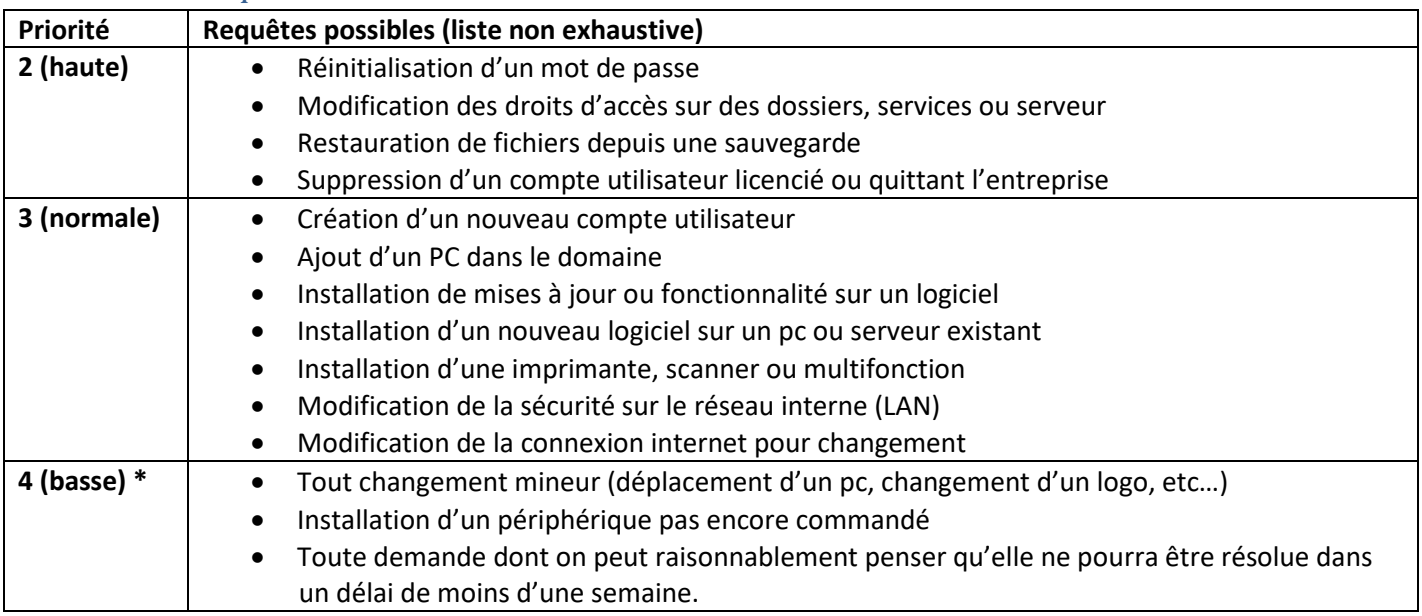

(\*) pour toute demande de priorité 4, une date doit être fixée avec le client.